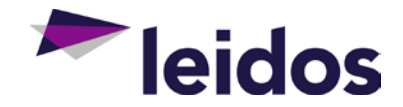

## **VPAT Information**

The purpose of the Voluntary Product Accessibility Template (VPAT) is to assist Federal contracting officials in making assessments regarding the availability of commercial Electronic and Information Technology products and services with features that support accessibility.

## Date: August 2016 Name of Product: Intranet Quorum v3.8 Contact for more Information: Michele Cooke, [michele.cooke@leidos.com](mailto:michele.cooke@leidos.com)

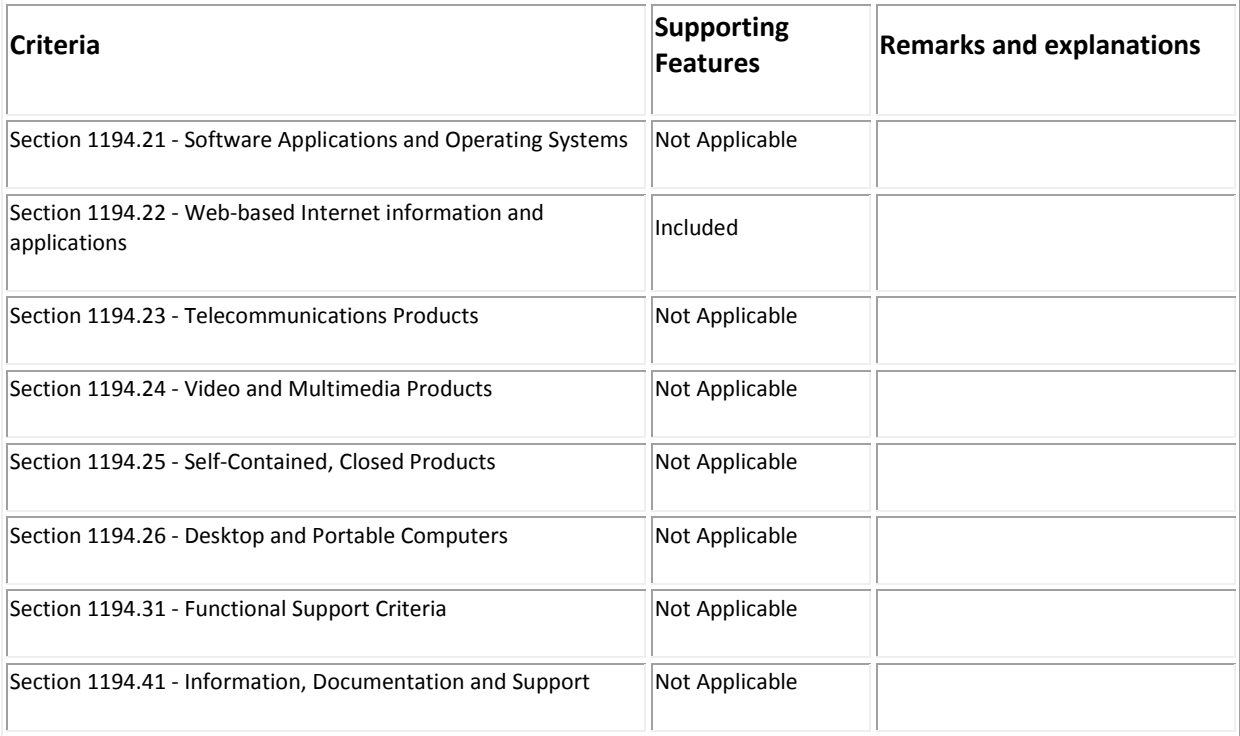

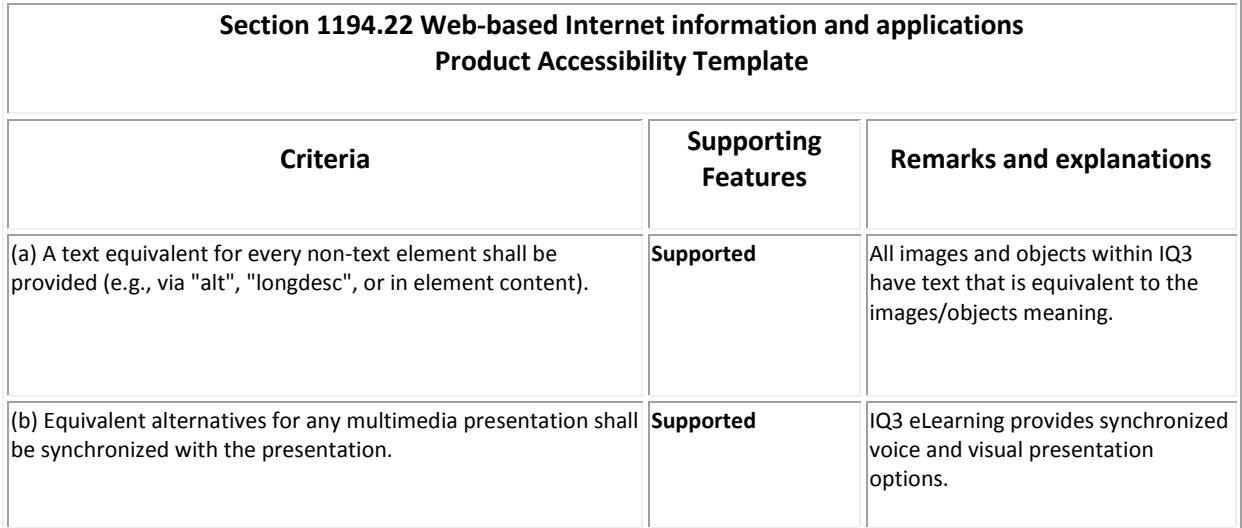

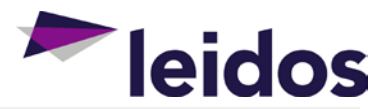

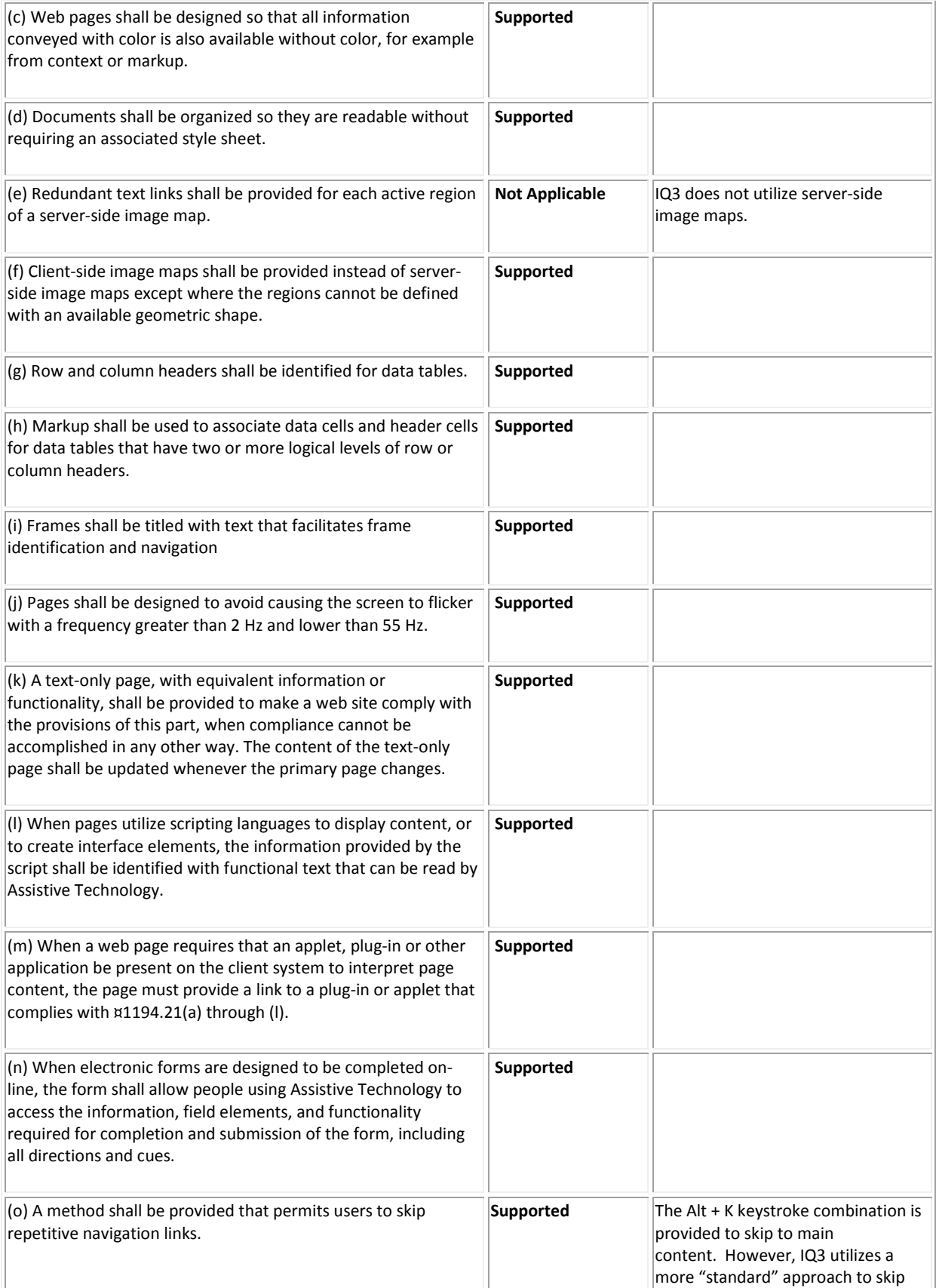

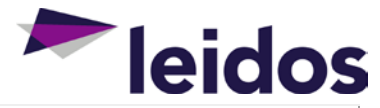

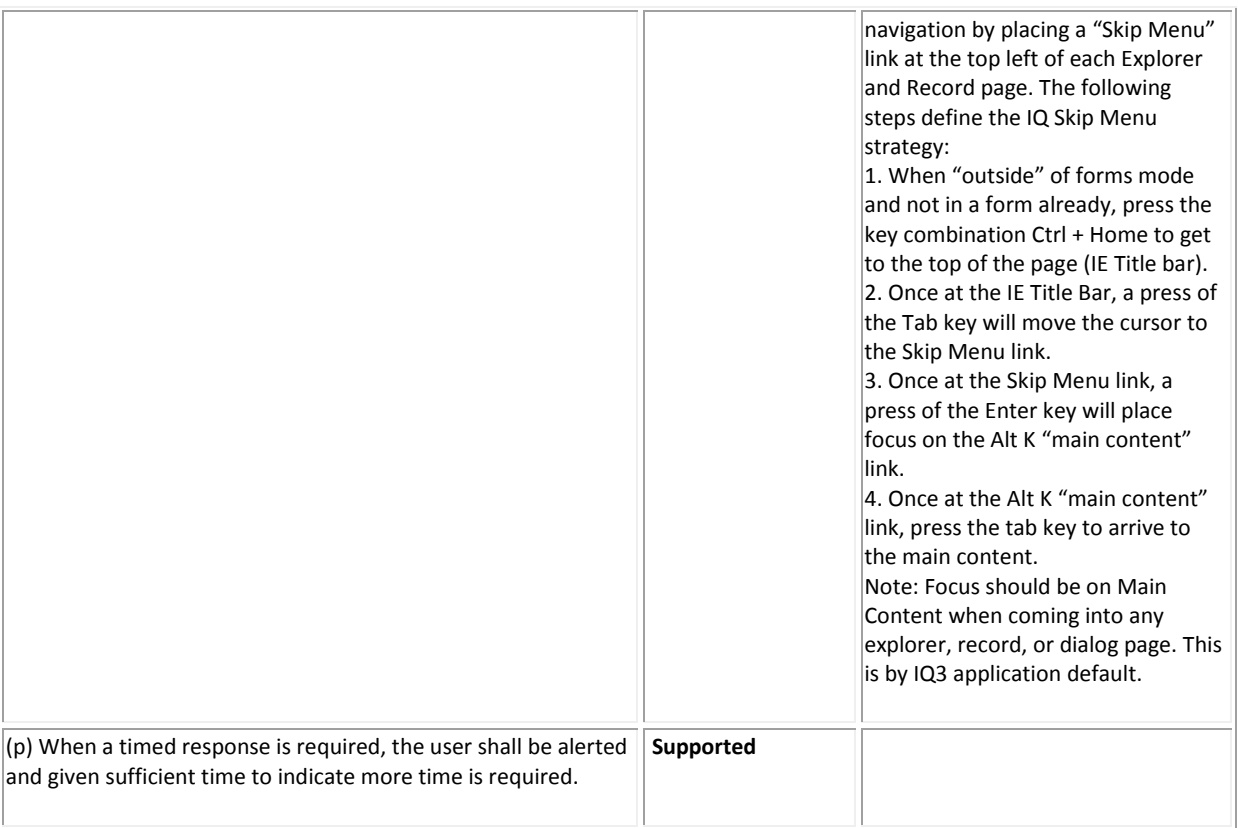